# Déclencheurs

Nicolas Travers

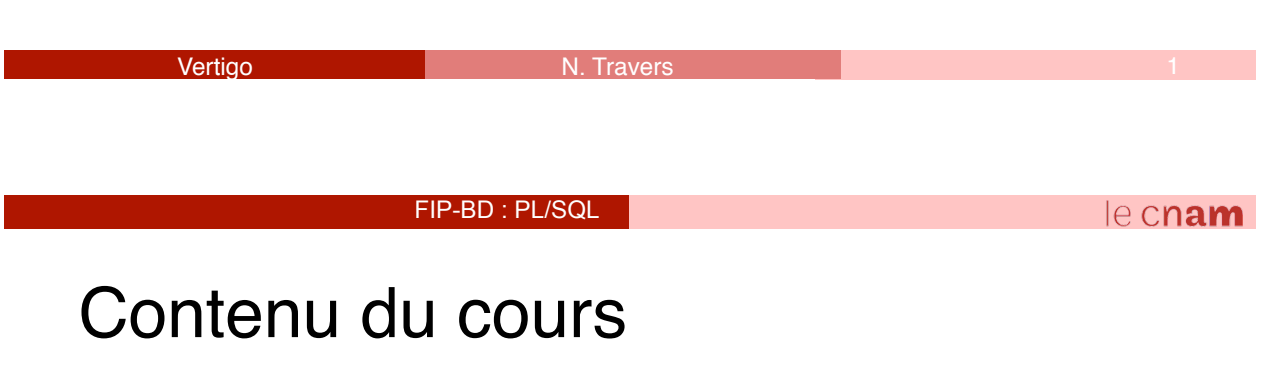

- Triggers
	- Principes
	- Déclenchement

(D' après les supports de Michel Crucianu, Cédric du Mouza et Philippe Rigaux)

## **Déclencheurs**

- *Trigger*
	- Programme déclenché par un événement
	- N'est pas appelé explicitement par une application
- Événements déclencheurs :
	- Instruction LMD : **INSERT**, **UPDATE**, **DELETE**
	- Instruction LDD : **CREATE**, **ALTER**, **DROP**
	- Démarrage ou arrêt de la base
	- Connexion ou déconnexion d'utilisateur
	- Erreur d'exécution
- Usage fréquent
	- Contraintes non exprimables sur les tables
	- Modification des dépendances

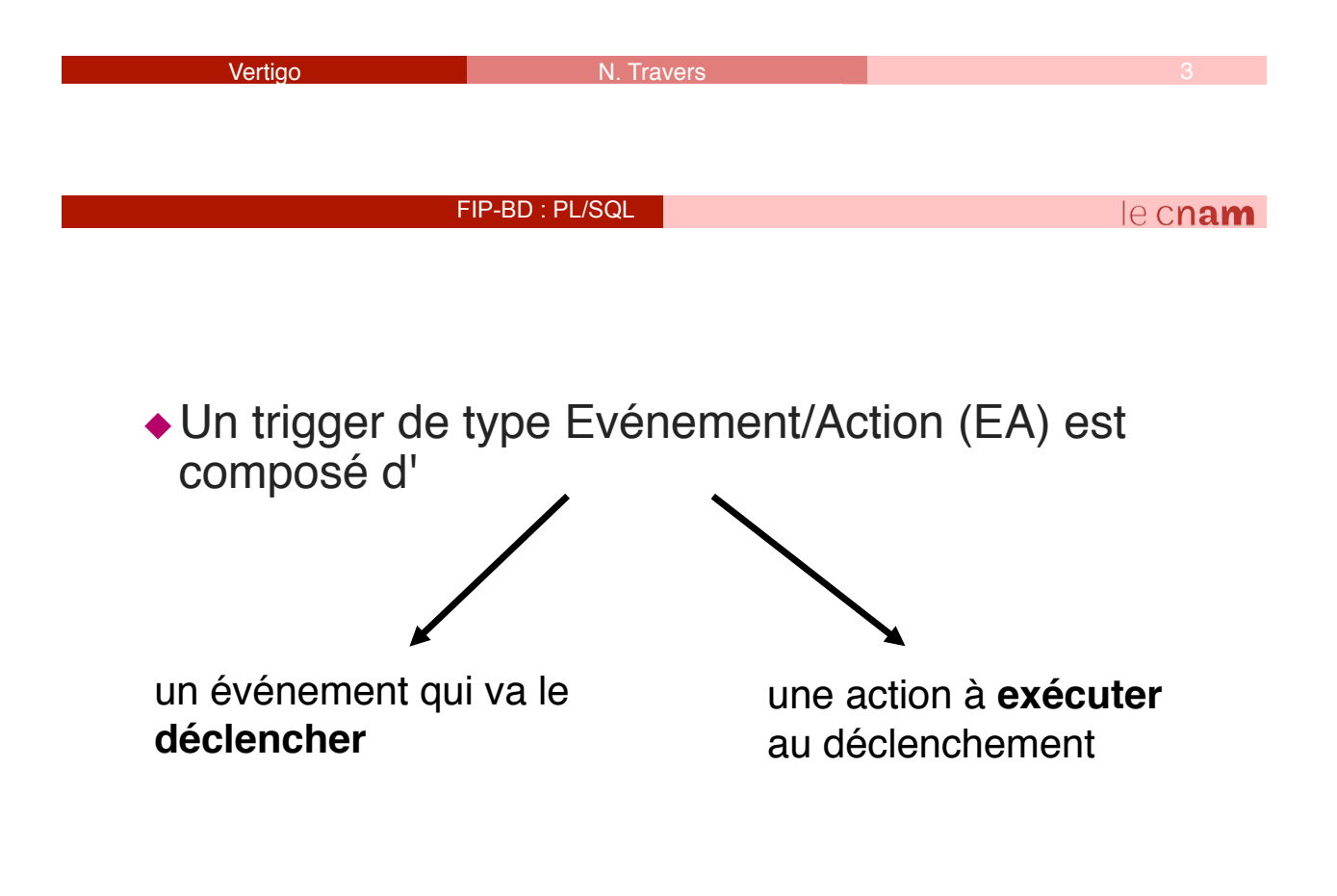

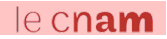

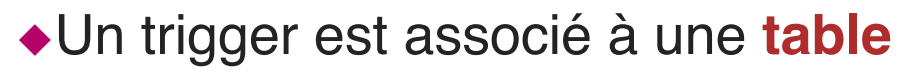

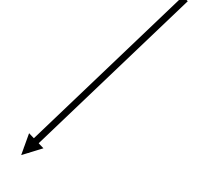

L'événement qui le déclenche est une **opération** (insertion, suppression, MAJ) sur cette relation;

L'action à exécuter est spécifiée par un bloc **PL/ SQL**.

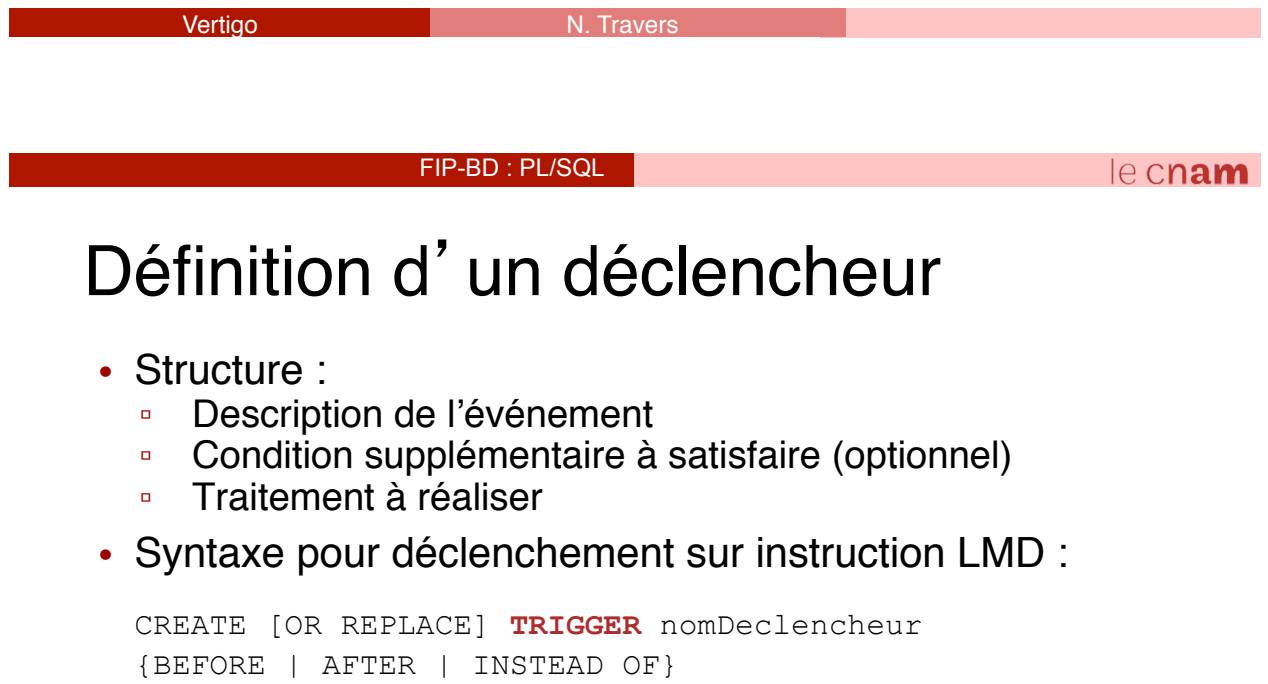

```
{DELETE | INSERT | UPDATE [OF colonne 1, …] [OR …]} 
ON {nomTable | nomVue} 
[REFERENCING {OLD [AS] nomAncien | NEW [AS] nomNouveau 
               | PARENT [AS] nomParent } …] 
[FOR EACH ROW] 
[WHEN conditionSupplementaire] 
{[DECLARE …] BEGIN … [EXCEPTION …] END; 
| CALL nomSousProgramme(listeParametres)}
```
## Déclencheurs sur instruction LMD

#### • Quand le **déclenchement** a lieu ?

- Avant l'événement : **BEFORE**
- Après l'événement : **AFTER**
- À la place de l'événement : **INSTEAD OF**  (uniquement pour vues multi-tables)
- Description de l'événement :
	- La ou les (**OR**) instructions,
	- Si l'événement concerne des colonnes spécifiques (**[OF colonne 1, …]**) ou non,
	- Le nom de la table (ou vue) (**ON {nomTable | nomVue}**)

**Vertigo 1988 - Paris 1988 - Paris 1988 - Paris 1988 - Paris 1988 - Paris 1988 - Paris 1988 - Paris 1988 - Par** 

#### FIP-BD : PL/SQL

Déclencheurs sur instruction LMD

- Changement des noms par défaut : **REFERENCING**
	- **:OLD** désigne un enregistrement à effacer (déclencheur sur **DELETE**, **UPDATE**) : **REFERENCING OLD AS nomAncien**
	- **:NEW** désigne un enregistrement à insérer (déclencheur sur **INSERT**, **UPDATE**) : **REFERENCING NEW AS nomNouveau**
	- **:PARENT** pour des *nested tables* : **REFERENCING PARENT AS nomParent**
- **FOR EACH ROW** :
	- Avec **FOR EACH ROW**, 1 exécution par ligne concernée par l'instruction LMD (*row trigger*)
	- Sans **FOR EACH ROW**, 1 exécution par instruction LMD (*statement trigger*)

 $e$  cnam

#### Base exemple

• Schéma :

```
Immeuble (Adr, NbEtg, DateConstr, NomGerant) 
Appart (Adr, Num, Type, Superficie, Etg, NbOccup) 
Personne (Nom, Age, CodeProf) 
Occupant (Adr, NumApp, NomOccup, DateArrivee, DateDepart) 
Propriete (Adr, NomProprietaire, QuotePart)
```
- Exemples de contraintes à satisfaire :
	- **propriete** : **CONSTRAINT prop\_pers FOREIGN KEY (NomProprietaire) REFERENCES personne (Nom)**
	- **occupant** : **CONSTRAINT dates CHECK (DateArrivee < DateDepart)**
	- Règles de gestion :
		- $\cdot \sum$  quotes-parts (propriété) = 100 ;
		- ∀ o ∈ occupant | o.DateArrive > Immeuble.dateConstr
		- … *exercice : trouver d'autres contraintes*
		- → déclencheurs si erreur

**Vertigo Antiche Community Community Properties Antiche Community Community Community Community Community Commu** 

FIP-BD : PL/SQL

 $e$  cnam

#### Déclencheur sur **INSERT**

- Pour un nouvel occupant,
	- si **occupant.DateArrivee > immeuble.DateConstr**
	- (**FOR EACH ROW** est nécessaire pour avoir accès à **:NEW**, l'enregistrement ajouté) :

```
CREATE TRIGGER TriggerVerificationDates 
    BEFORE INSERT ON occupant FOR EACH ROW
DECLARE 
    Imm immeuble%ROWTYPE; 
BEGIN 
    SELECT * INTO Imm FROM immeuble 
           WHERE immeuble.Adr = :NEW.Adr; 
    IF :NEW.DateArrivee < Imm.DateConstr THEN 
           RAISE_APPLICATION_ERROR(-20100, :NEW.Nom || 
           arr\bar{i}vé avant construction immeuble ' ||
    Imm.Adr); 
    END IF; 
END;
```
## Déclencheur sur **INSERT (2)**

• Immeuble => au moins un appartement

```
CREATE TRIGGER TriggerAppartInitial 
    AFTER INSERT ON immeuble FOR EACH ROW
BEGIN 
    INSERT INTO appart (Adr, Num, NbOccup) 
    VALUES (:NEW.Adr, 1, 0); 
END;
```
• Exercice : faire le déclencheur pour la quote-part

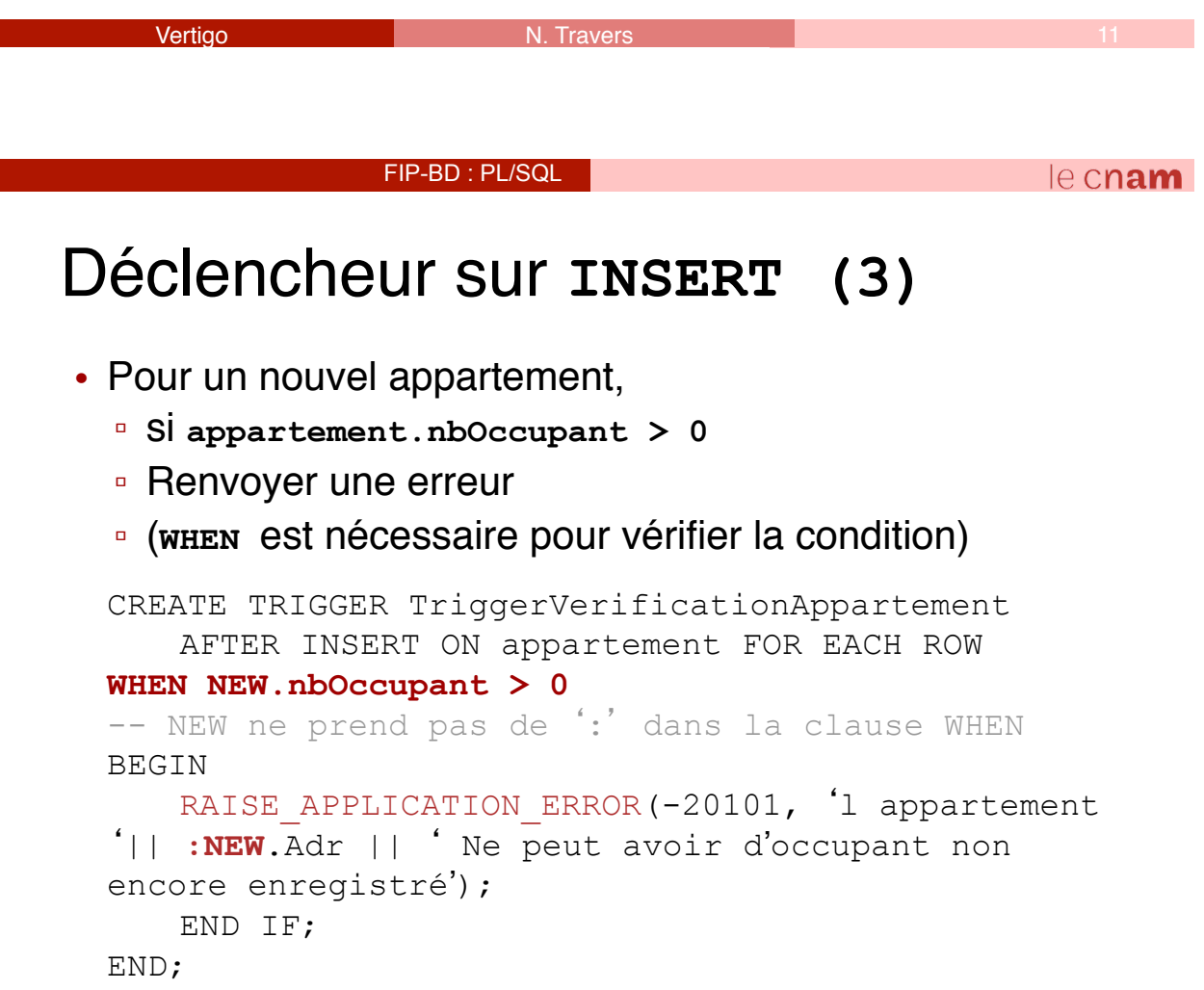

#### Déclencheur sur **DELETE**

- Suppression d' un occupant
	- Décrémenter **appart.NbOccup**
	- Après effacement
		- **FOR EACH ROW** est nécessaire (plusieurs occupants peuvent être concernés) => accès à **:OLD**

```
CREATE TRIGGER TriggerDiminutionNombreOccupants 
   AFTER DELETE ON occupant FOR EACH ROW
BEGIN 
   UPDATE appart SET NbOccup = NbOccup - 1WHERE appart.Adr = :OLD.Adr 
         AND appart.Num = :OLD.NumApp;
```
END;

**Vertigo** N. Travers 13 And 13 April 2014 13 April 2014 13 April 2014 13 April 2014 13 April 2014 13 April 2014

FIP-BD : PL/SQL

## Déclencheur sur **UPDATE**

- Modification d' un occupant
	- Si changement d'adresse
	- Changer **appart.NbOccup** pour **:OLD** et **:NEW**

```
CREATE TRIGGER TriggerMAJNombreOccupants 
    AFTER UPDATE ON occupant FOR EACH ROW 
BEGIN 
    IF :OLD.Adr <> :NEW.Adr OR 
        :OLD.NumApp <> :NEW.NumApp 
    THEN 
           UPDATE appart SET NbOccup = NbOccup - 1 
                   WHERE appart.Adr = :OLD.Adr 
                   AND appart.Num = :OLD.NumApp; 
           UPDATE appart SET NbOccup = NbOccup + 1 
                   WHERE appart.Adr = :NEW.Adr 
                   AND appart.Num = :NEW.NumApp; 
    END IF; 
END;
```
 $e$  cnam

#### Déclencheur sur conditions multiples • Un seul déclencheur pour INSERT, DELETE, UPDATE

```
CREATE TRIGGER TriggerCompletMAJNombreOccupants 
    AFTER INSERT OR DELETE OR UPDATE
    ON occupant FOR EACH ROW 
BEGIN<br>IF (INSERTING) THEN
    ELSIF (DELETING) THEN …<br>… ELSIF (UPDATING) THEN
    END IF; 
END;
```
• Exercice : Créer le déclencheur pour mettre à jour les valeurs de **appart.NbOccup** pour chaque cas.

```
Vertigo N. Travers 15 and 15 and 15 and 15 and 15 and 15 and 15 and 15 and 15 and 15 and 15 and 15
                      FIP-BD : PL/SQL 
                                                                   e cnam
Déclencheurs sur instruction LDD
```
• Syntaxe pour déclenchement sur instruction LDD :

CREATE [OR REPLACE] TRIGGER nomDeclencheur BEFORE | AFTER **<action>** [OR <action> ...] ON {[nomSchema.]**SCHEMA** | **DATABASE**} {[DECLARE …] BEGIN … [EXCEPTION …] END; | CALL nomSousProgramme(listeParametres)}

- **SCHEMA** : déclencheur valable pour schéma courant
- Quelques actions :
	- **CREATE, RENAME, ALTER, DROP** sur un objet du dictionnaire
	- **GRANT, REVOKE** privilège(s) à un utilisateur

#### Déclencheur sur LDD : exemple

• Enregistrement des changements de noms des objets du dictionnaire :

historiqueChangementNoms(Date,NomObjet,NomProprietaire)

```
CREATE TRIGGER TriggerHistoriqueChangementNoms 
    AFTER RENAME ON DATABASE
BEGIN
    -- On se sert de 2 attributs système 
    -- ora dict obj name : nom objet affecté
    -- ora dict obj owner : propriétaire objet affecté
    INSERT INTO historiqueChangementNoms 
        VALUES (SYSDATE, ora dict obj name,
                          ora<sup>dictobjowner</sup>);
END;
```

```
Vertigo N. Travers 2008 N. Travers 2008 17 A. Travers 2008 17
                 FIP-BD : PL/SQL 
                                                     e cnam
Déclencheurs d'instance
```

```
• Syntaxe :
```

```
CREATE [OR REPLACE] TRIGGER nomDeclencheur 
BEFORE | AFTER <evenement> [OR <evenement> …] 
ON {[nomSchema.]SCHEMA | DATABASE} 
{[DECLARE …] BEGIN … [EXCEPTION …] END; 
| CALL nomSousProgramme(listeParametres)}
```
- Événements déclencheurs concernés :
	- Démarrage ou arrêt de la base :
		- **SHUTDOWN** ou **STARTUP**
	- Connexion ou déconnexion d'utilisateur :
		- **LOGON** ou **LOGOFF**

▫ Erreurs :

**SERVERERROR**, **NO\_DATA\_FOUND**, …

**Vertigo** N. Travers 2008 **N. Travers 2008 18 April 2008 18 April 2008** 18 April 2009 18 April 2009 18 April 2009 18

## Déclencheur d'instance : exemple

• Afficher l'identité de l'objet ayant provoqué un débordement :

```
CREATE TRIGGER TriggerDebordement 
    AFTER SERVERERROR ON DATABASE 
DECLARE 
    eno NUMBER; 
    typ VARCHAR2; owner VARCHAR2; ts VARCHAR2; 
    obj VARCHAR2; subobj VARCHAR2; 
BEGIN 
    IF (space error info(eno,typ,owner,ts,obj,subobj) =
         TRUE) THEN
             DBMS OUTPUT.PUT LINE ('L'objet' || obj ||
           \begin{bmatrix} - & 0 & 0 \\ 0 & 0 & 0 \\ 0 & 0 & 0 \end{bmatrix} a débordé !');
    END IF; 
END;
```
Vertigo N. Travers 19

FIP-BD : PL/SQL

 $e$  cnam

## Manipulation d'un déclencheur

- Tout déclencheur est actif dès sa compilation !
- Re-compilation d' un déclencheur après modification : ALTER TRIGGER nomDeclencheur **COMPILE**;
- Désactivation de déclencheurs :

ALTER TRIGGER nomDeclencheur **DISABLE**;

- ALTER **TABLE** nomTable **DISABLE ALL TRIGGERS**;
- Réactivation de déclencheurs :

ALTER TRIGGER nomDeclencheur **ENABLE**;

ALTER TABLE nomTable **ENABLE ALL TRIGGERS**;

• Suppression d' un déclencheur :

DROP TRIGGER nomDeclencheur;

## Déclencheurs et Concurrence

- Pas d'instruction
	- COMMIT
	- ROLLBACK
	- SAVEPOINT

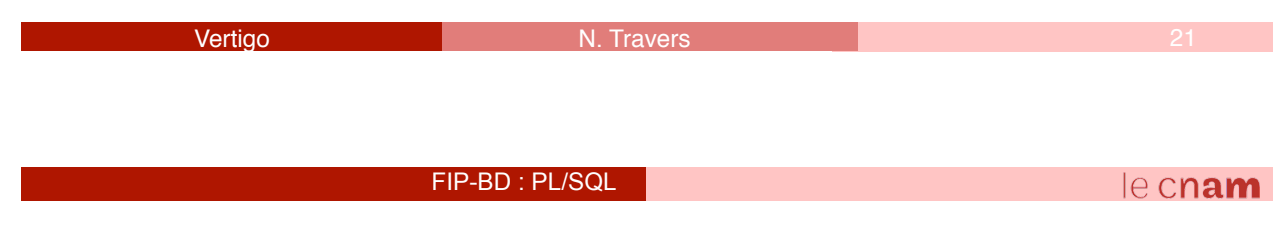

# **Conclusion**

Un déclencheur permet de

- Contrôler l'intégrité,
- Maintenir des renseignements sur l'activité de la base,
- Rendre le SGBD "actif"
	- En calculant automatiquement certains attributs,
	- En insérant, modifiant ou supprimant des tuples,
- Contrôler dynamiquement certaines manipulations de la base,
- Rafraîchir des données dupliquées.

## Droits de création et manipulation

- Déclencheurs d'instance : privilège **ADMINISTER DATABASE TRIGGER**
- Autres déclencheurs :
	- Dans tout schéma : privilège

**CREATE ANY TRIGGER** 

▫ Dans votre schéma : privilège

**CREATE TRIGGER** (rôle **RESOURCE**)

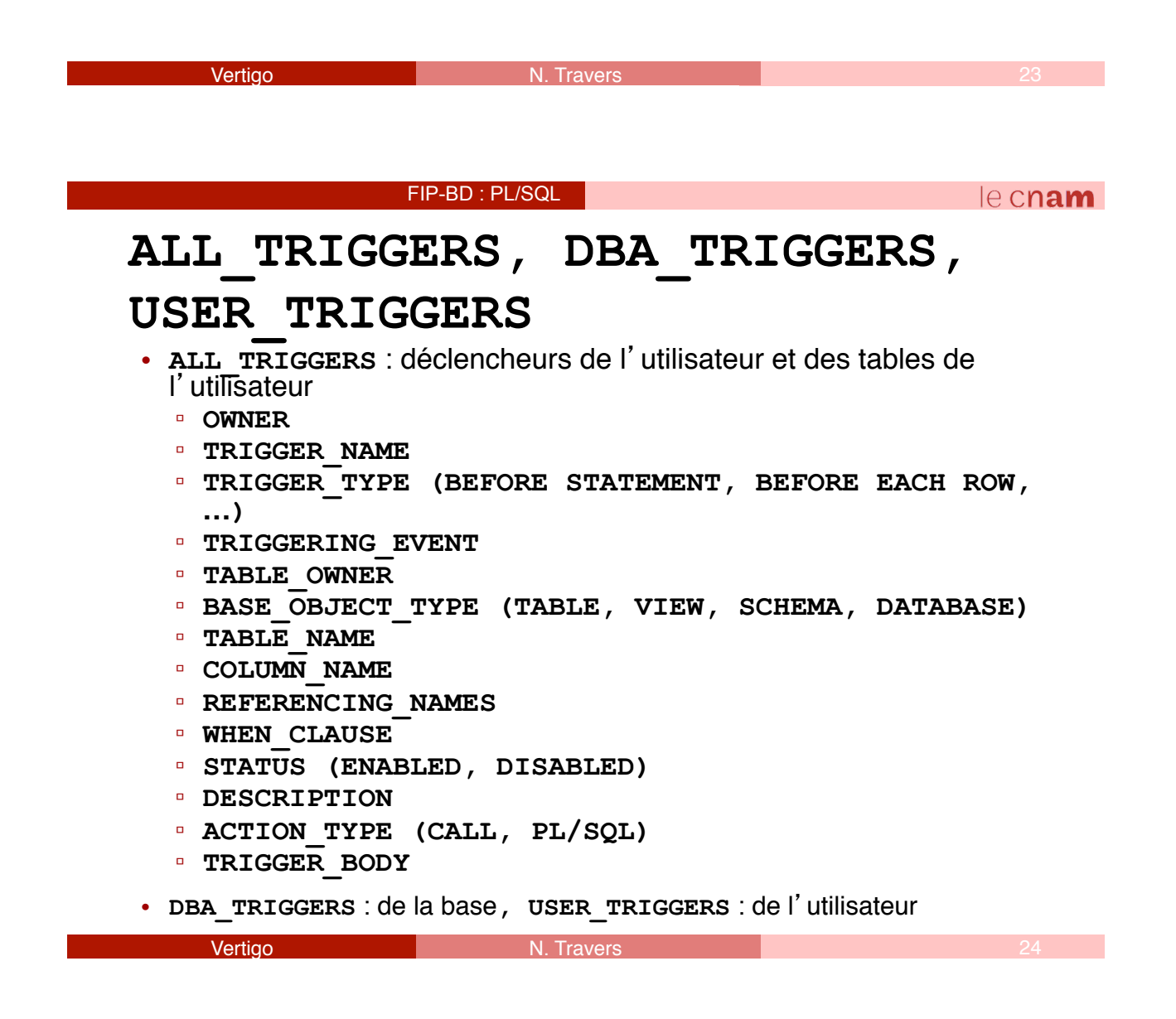